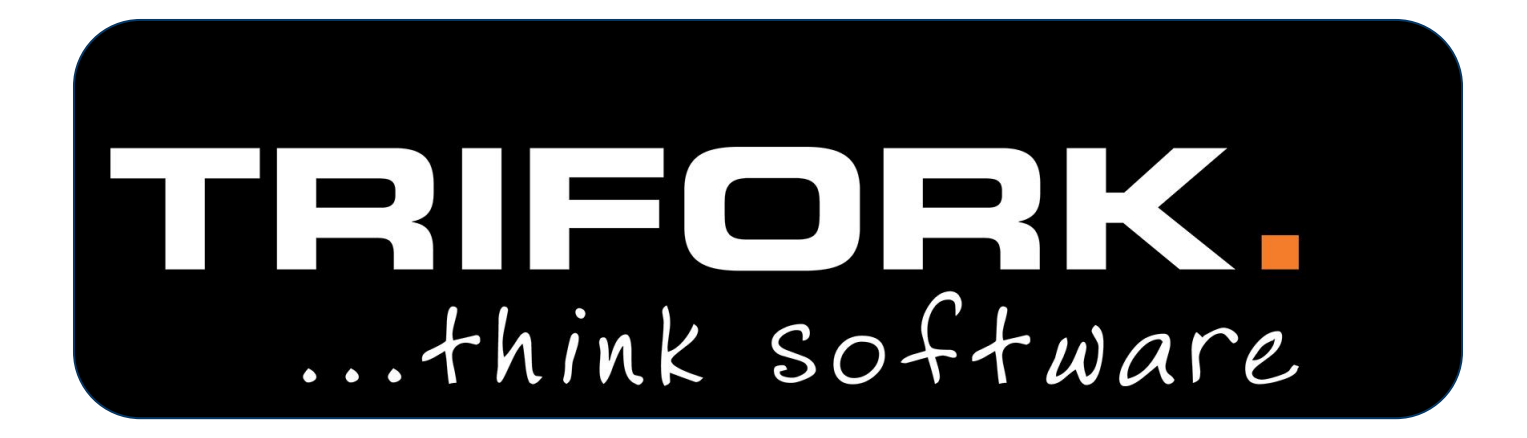

### **Graviditetsmappen: Snitflader**

Workshop 24. april 2020

### **Snitflader**

Graviditetsstamkort

- Opret, Opdater og Slet
- Hent via Dokumentdelingsservice

Care Plan

- Opret, Opdater og Slet plan
- Opret, Opdater og Slet aktiviteteter i plan
- Hent via Dokumentdelingsservice
- **Templates**

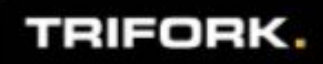

### Stamkortet omfatter

- **PatientID**
- GraviditetsforløbsID og status
- Sprog
- **Fysiske data**
- Sociale forhold
- Barnefar
- Tidligere fødsler og aborter
- Terminsberegning
- Fertilitetsbehandling
- Prenatal risikovurdering
- Arbejdsmiljø
- Allergi
- Screeninger
- Kroniske sygdomme
- **Medicin**
- Vacciner
- Tidligere indlæggelser
- KRAM faktorer
- Fødested og jordemodercenter ønsket, planlagt mv.

TRIFORK.

Samlet vurdering

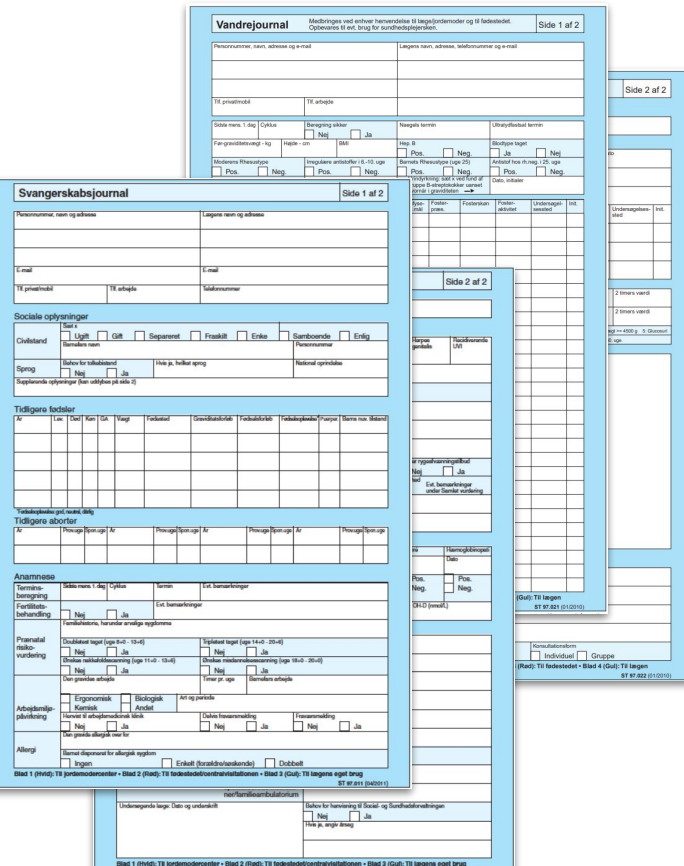

### **MaternityCard\_2020\_03 snitflade:**

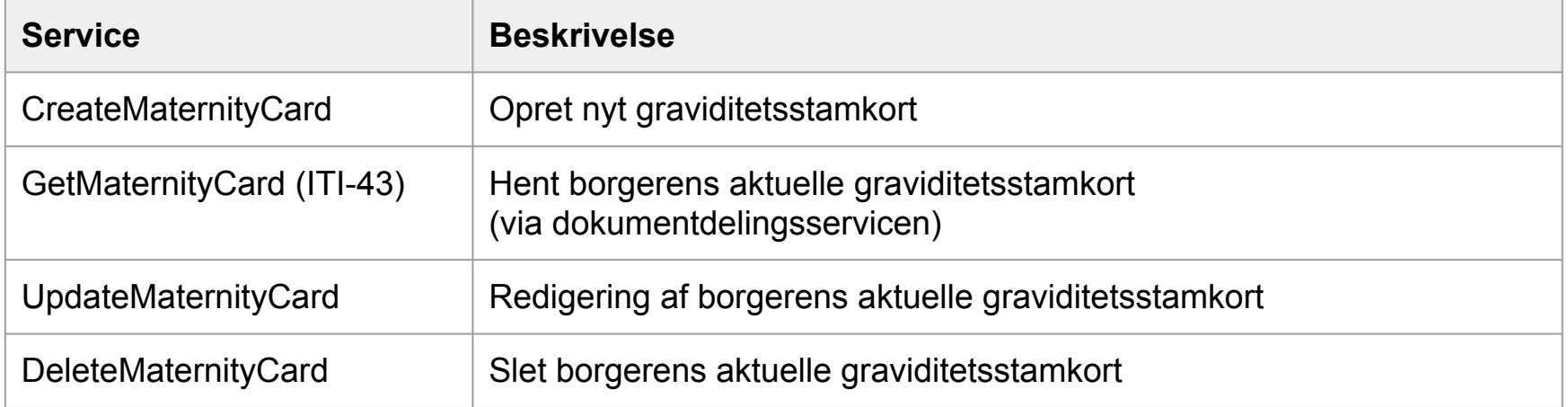

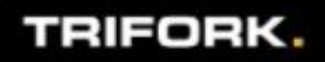

### **CreateMaternityCard - Opret nyt graviditetsstamkort**

#### Simpelt request:

#### <CreateMaternityCardRequest> <MaternityCard> <PatientIdentifier>0101010126</PatientIdentifier> <OrgIdentifier>774281000016000</OrgIdentifier> <OrgIdentifierSource>SOR</OrgIdentifierSource> <Language> <NeedsTranslator>true</NeedsTranslator> <Nationality>uk</Nationality> <Language>en</Language> </Language> </MaternityCard> </CreateMaternityCardRequest>

Komplet request: [full\\_create.xml](https://drive.trifork.com/index.php/s/nUcornWChhBQLON)

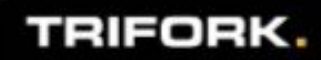

### **UpdateMaternityCard - Opdater eksisterende graviditetsstamkort**

#### Simpelt request:

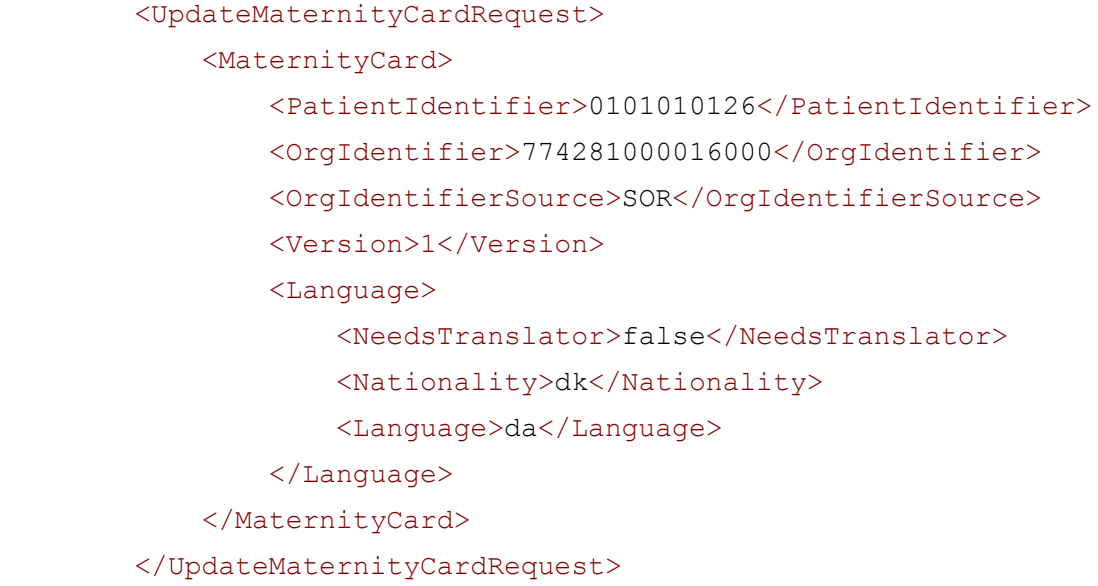

### Komplet request: [full\\_update.xml](https://drive.trifork.com/index.php/s/UGo9MufJkgVRrM5)

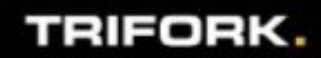

#### **DeleteMaternityCard - Marker eksisterende graviditetsstamkort slettet**

#### Request:

<DeleteMaternityCardRequest>

<PatientIdentifier>0101010126</PatientIdentifier>

<OrgIdentifier>774281000016000</OrgIdentifier>

<OrgIdentifierSource>SOR</OrgIdentifierSource>

<Version>2</Version>

</DeleteMaternityCardRequest>

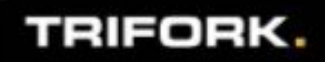

### **Hent graviditetsstamkort via Dokumentdelingsservice**

- 1. Fremsøg graviditetsstamkort dokumenter (ud fra repositoryId)
- 2. Hent dokument (ClinicalDocument XML)

[Graviditetsstamkort eksempel](https://gist.github.com/jvitrifork/4d2dad18778234d317ca24777e2e24d1)

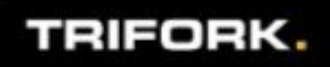

### Care Plan omfatter

- PatientID
- GraviditetsforløbsID og status
- Titel og beskrivelse
- Mål
- En række aktiviteter
	- Titel og beskrivelse
	- Mål
	- Status (planlagt, udført, annulleret mv.)
	- Planlagt periode
	- "Performer" (hvem er udførende)
	- Sted

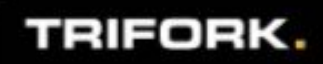

### **CarePlan\_2020\_03 snitflade:**

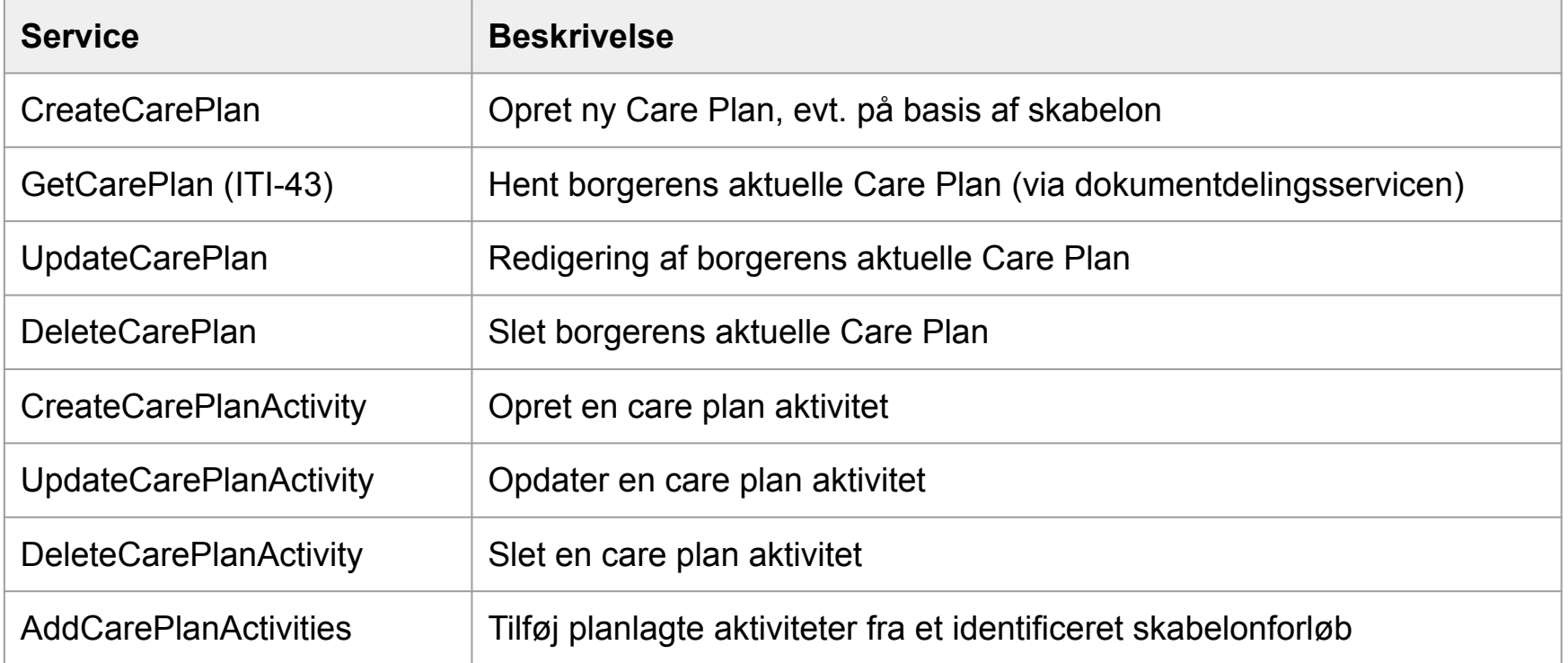

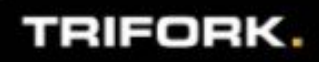

### **CreateMaternityCard - Opret nyt graviditetsstamkort**

### *Bemærk: CarePlan er under udvikling - ændringer kan forekomme*

#### Eksempel på request:

```
 <CreateCarePlanRequest>
    <CarePlan>
        <PatientIdentifier>0101010126</PatientIdentifier>
        <OrgIdentifier>774281000016000</OrgIdentifier>
        <OrgIdentifierSource>SOR</OrgIdentifierSource>
        <ProcessId>basisforløb</ProcessId>
        <Title>Graviditetsforløb</Title>
        <Description>Basis graviditetsforløb</Description>
        <Goal>
           <Code/ <Text>(målet med forløbet)</Text>
        </Goal>
    </CarePlan>
</CreateCarePlanRequest>
```
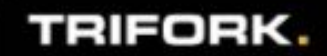

### **Hent Care Plan via Dokumentdelingsservice**

- 1. Fremsøg careplan dokument (ud fra repositoryId)
- 2. Hent dokument (ClinicalDocument XML)

Care Plan bliver baseret på **Medcoms CDA profil** for Care Plan

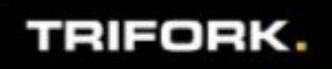

# **Care Plan Templates**

#### **Templates**

- Care Plan registret kommer til at rumme nogle skabeloner for standard forløb
- Oprettelse af en Care Plan på baggrund i en skabelon giver en række planlagte aktiviteter
- Skabeloner er under udarbejdelse

#### Eksempel:

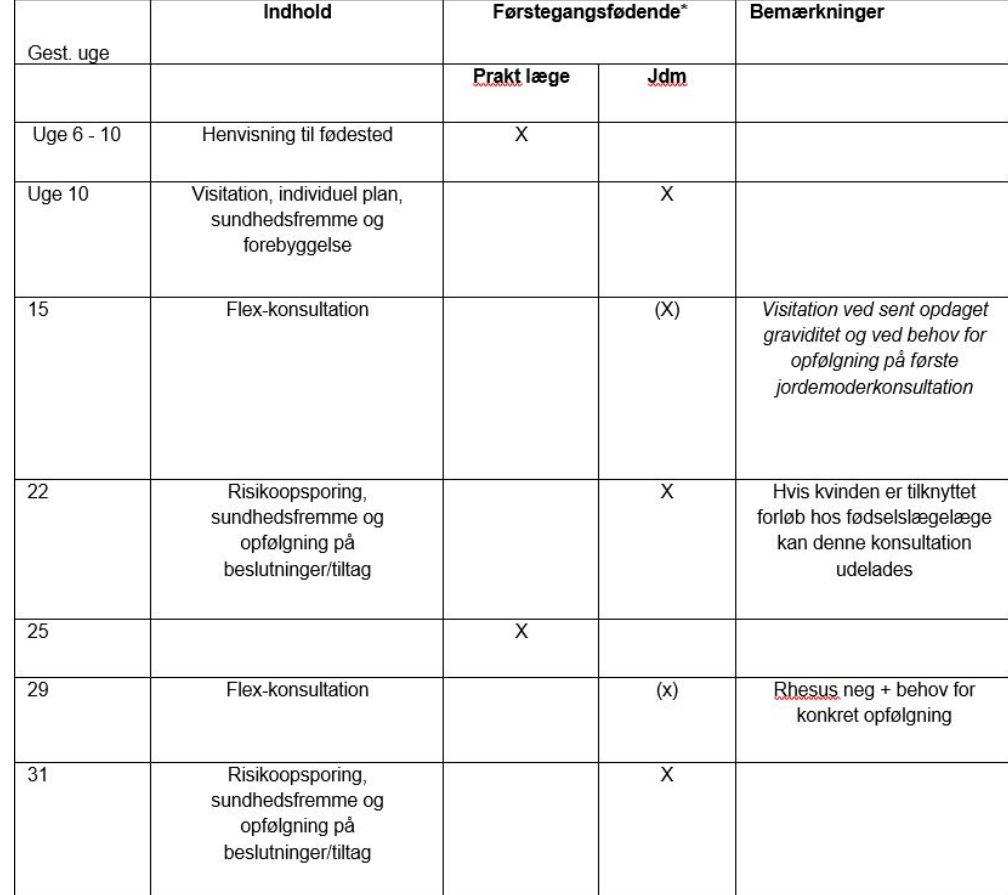